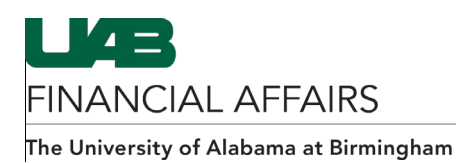

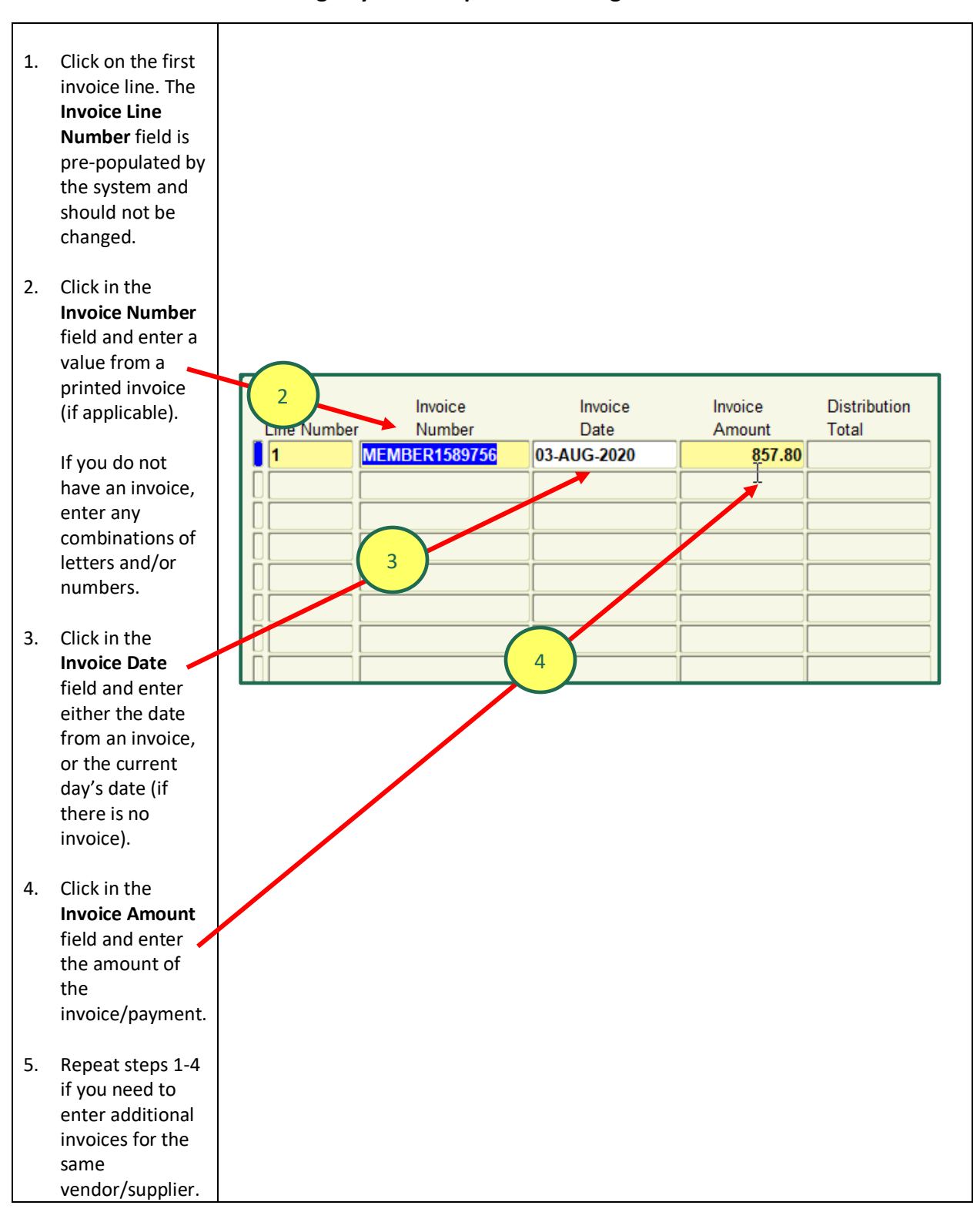

## **Entering Payment Requests: Entering the Invoice**